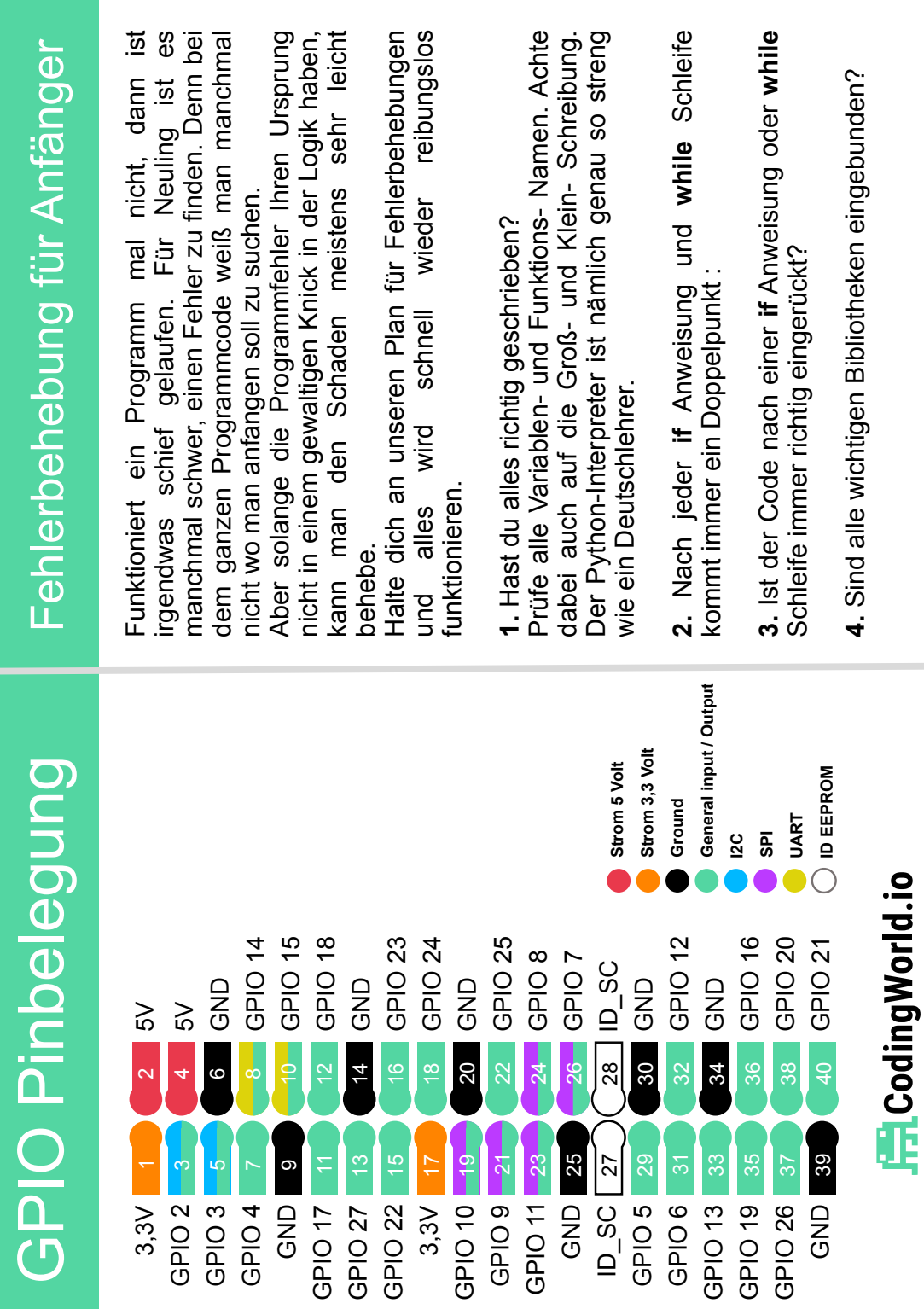

 $\overline{1}$ 

## Die wichtigsten Terminal Befehle

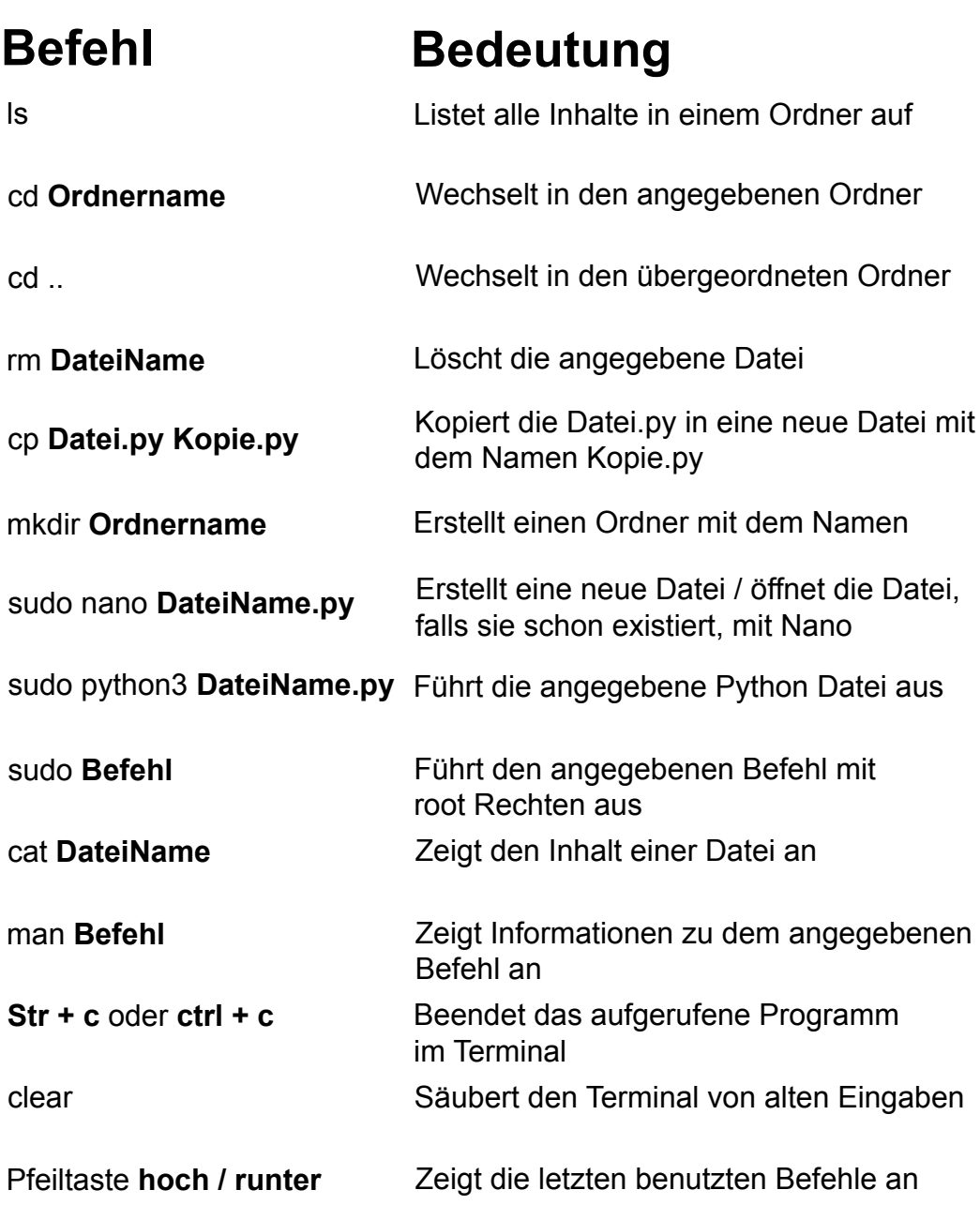

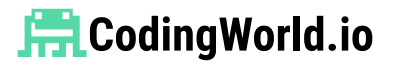